protein export from nucleus

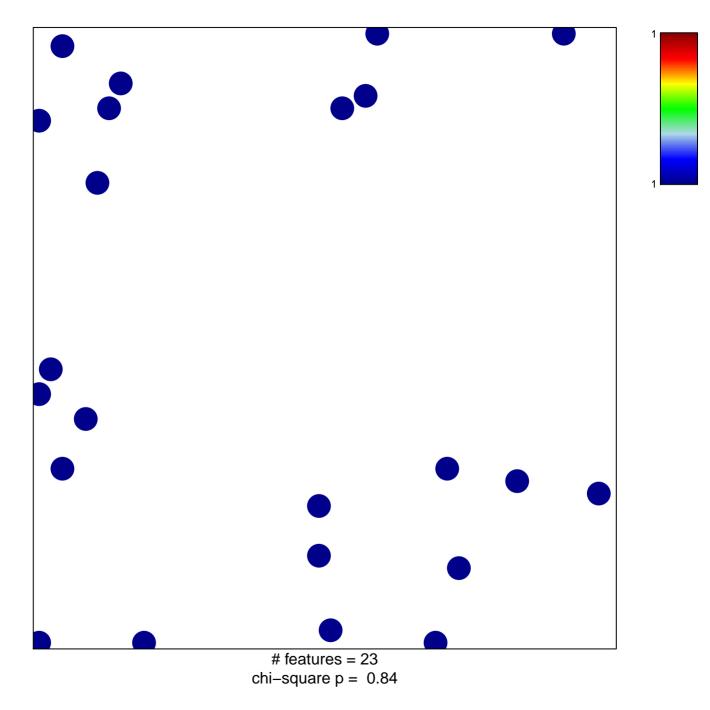

## protein export from nucleus

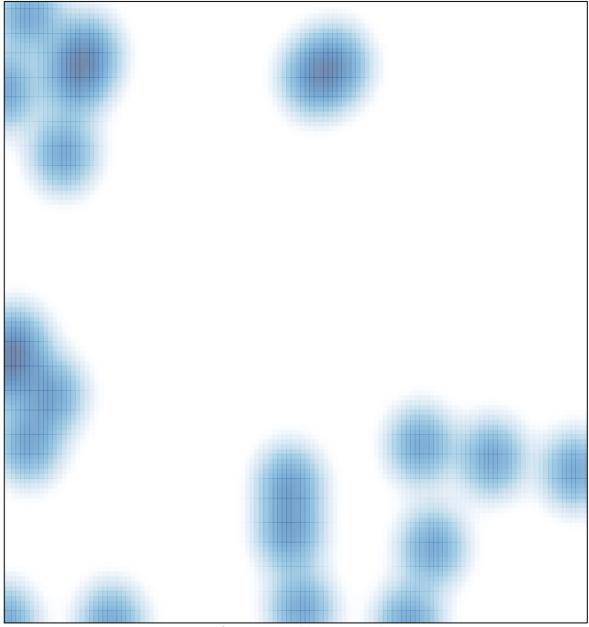

# features = 23 , max = 1